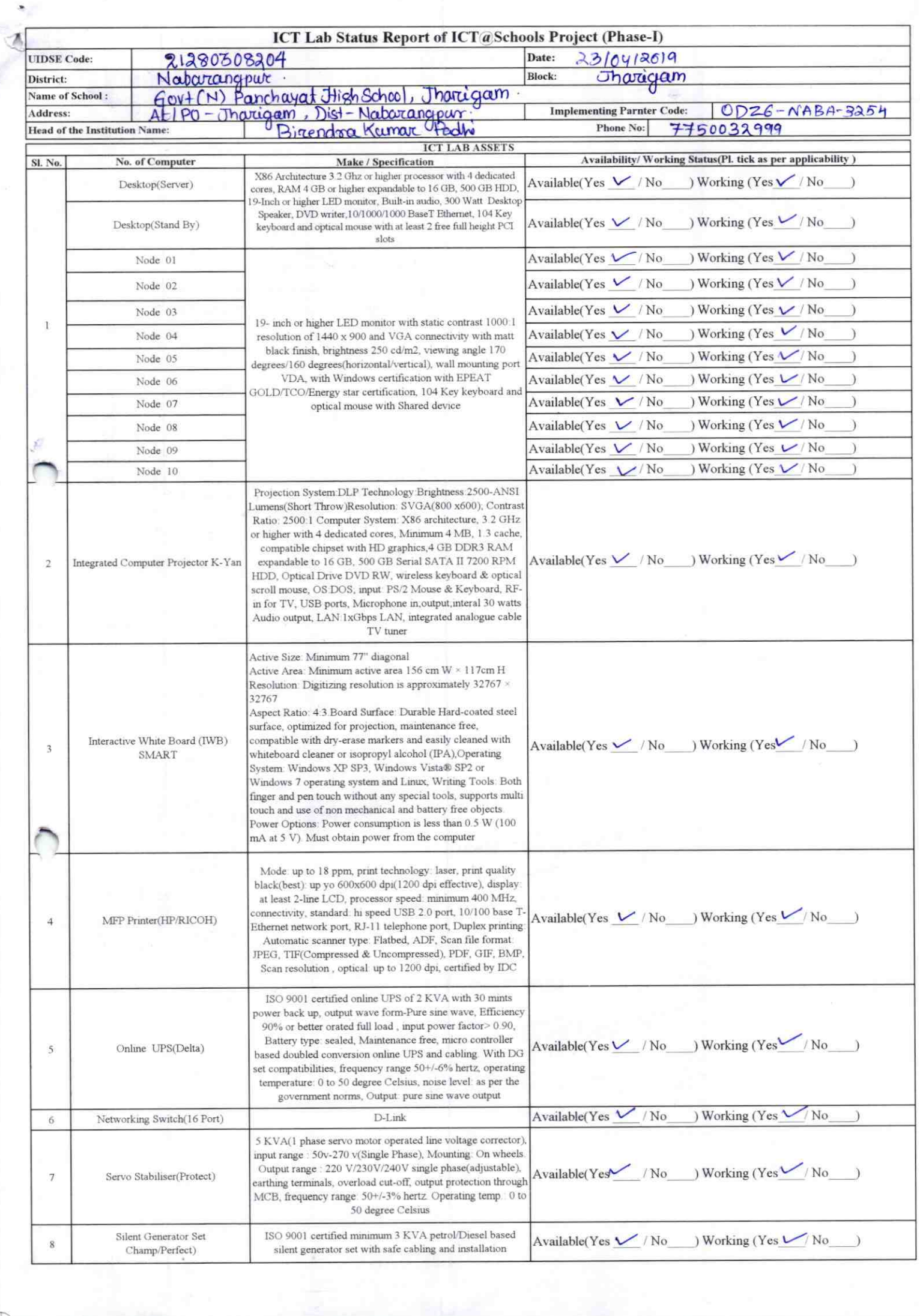

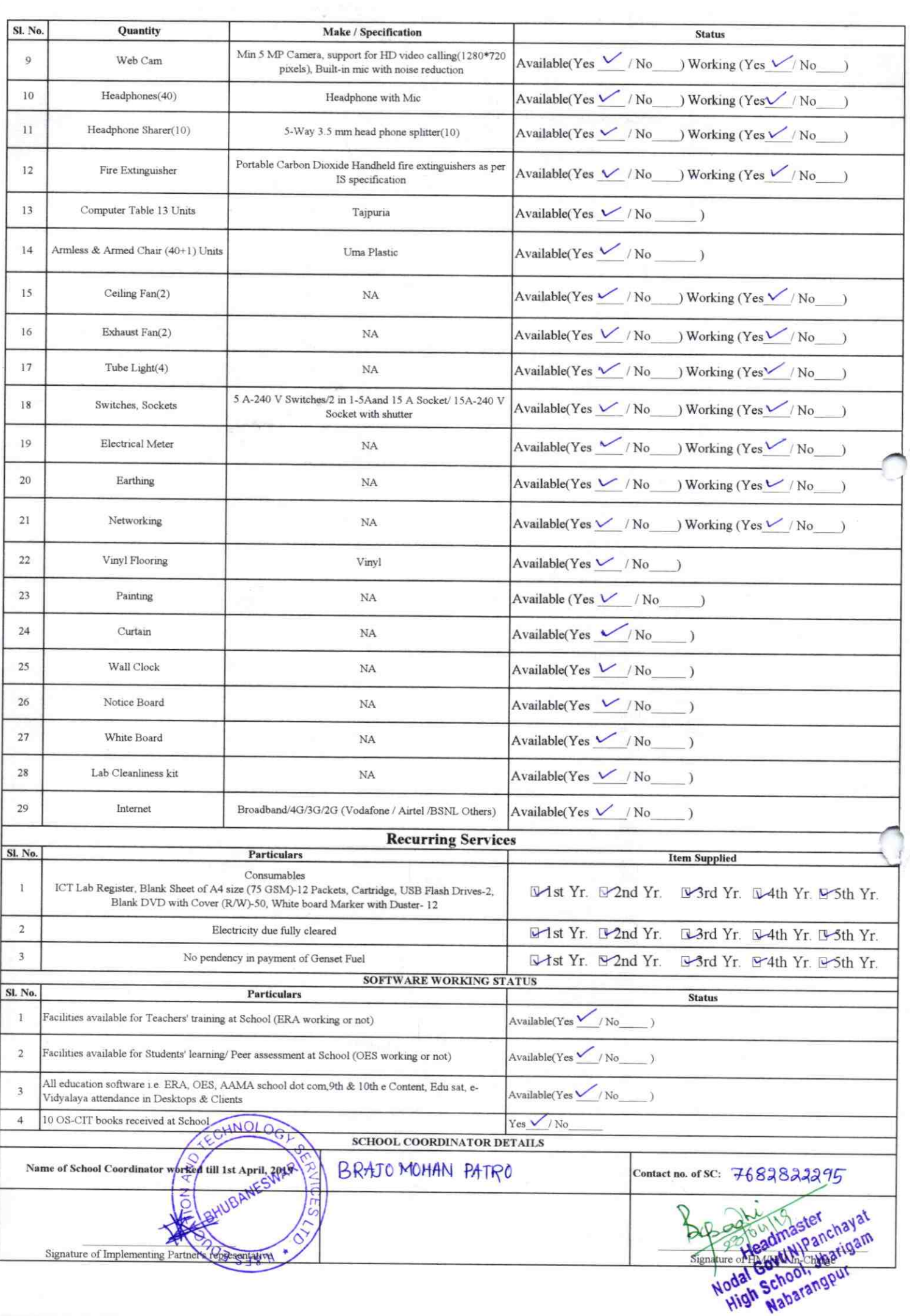

## Annexure

Details of Teachers (at least 2, if more add another sheet) who are given handholding support:

Name: Rohini Tapaswinsthrow Name: Rasmita Khemundu ID no: ID no: Teaching Subject(s): Eng, her. Teaching Subject(s): Science, Math OS-CIT Certified: Yes / No OS-CIT Certified: Yes / No Date of Birth (DD/MM/YYYY): 09.07.1982. Date of Birth (DD/MM/YYYY): 15-06-1992 Father's Name: Bibluti Bhusen Father's Name: Ghenua Khemundu E-Mail ID: pedinigry@gmal.com E-Mail ID: rasmitakhemurdu@gmailon Contact no: 7750055984 Contact no: 7682958459 Teaches through e Content: Yes/No Teaches through e Content: Yes/No

This is to undertake that, adequate training and support has been provided to me to manage ICT lab related activities.

This is to undertake that, adequate training and support has been provided to me to manage ICT lab related activities.

Stamp &

Rasmita Khemmohr

Signature of Teacher

Rohani Tapasomi Hazen?

Signature of Teacher

w/banchayat

I hereby confirm that, necessary handholding support have been given to the teachers mentioned above of our school to manage ICT lab related activities.

Photograph of functional ICT Lab:

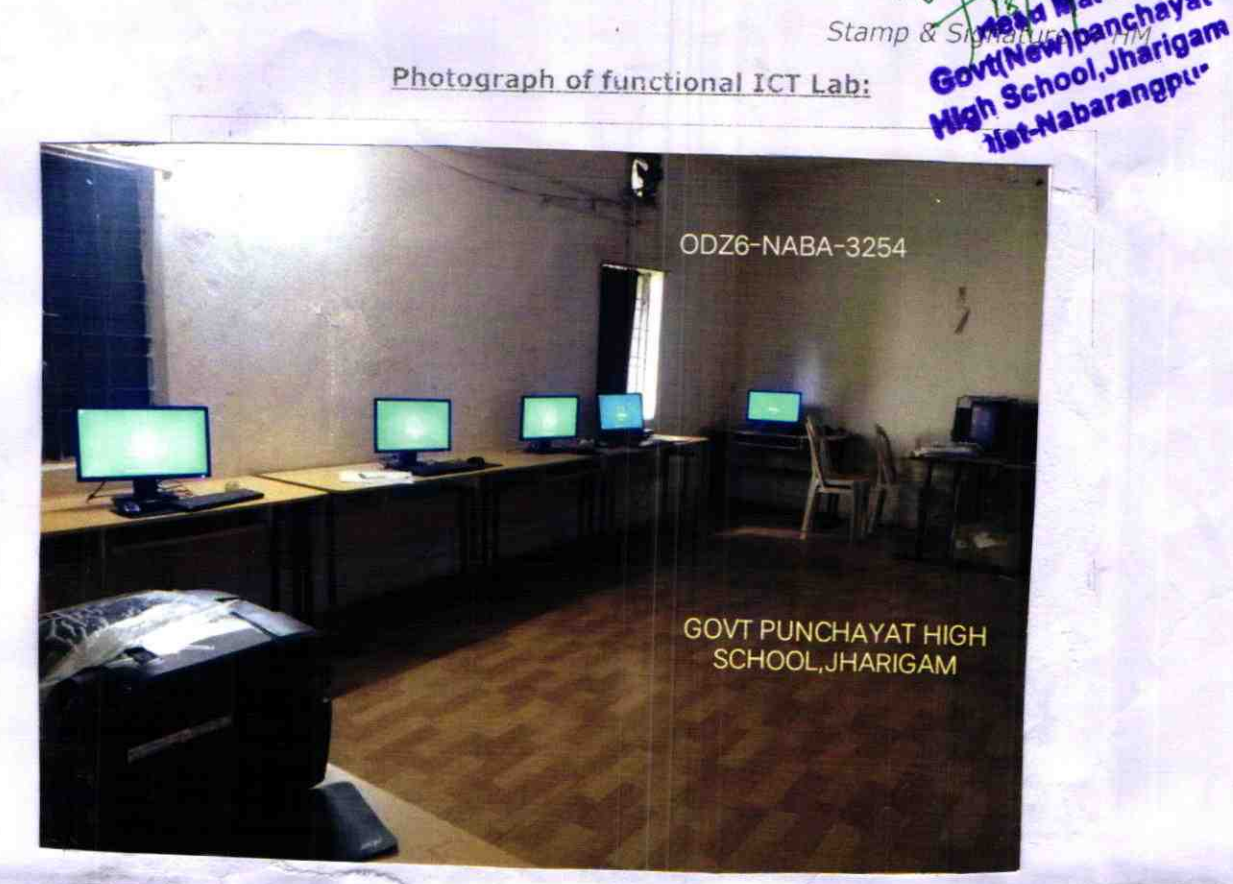